## **Photoshop 2021 (Version 22.4.1) Download Serial Number With Full Keygen x32/64 2023**

Installing Adobe Photoshop is relatively easy and can be done in a few simple steps. First, go to Adobe's website and select the version of Photoshop that you want to install. Once you have the download, open the file and follow the on-screen instructions. Once the installation is complete, you need to crack Adobe Photoshop. To do this, you need to download a crack for the version of Photoshop that you want to use. Once you have the crack, open the file and follow the instructions to apply the crack. After the crack is applied, you can start using Adobe Photoshop. Be sure to back up your files since cracking software can be risky. With these simple steps, you can install and crack Adobe Photoshop.

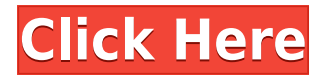

The update also brings in basic GPU support. I haven't noticed any performance impact from this functionality, but then again, I'm not using any high-end graphics hardware. That said, I have seen some images improved by the use of the "Adjustment slider." The color wheel can be calibrated on a per-photo basis, too, with an "Auto" option for doing so. The Crop tool now supports the "Lasso" mode, which is great for crop operations. The new "Analysis" panel gives an image's contrast and brightness as well as saturation and exposure. This is helpful for viewing images in process. The new "Slide" panel has undergone some mild refinement, as well. Both of these are great new features, and do a good job of letting you tweak a photo as it's being viewed. When you are saving, the steps you need to perform are to first click "File > Save" and choose the file type you wish to save your document in. Then do whatever you are going to do with the pdf in the save box and click "Save." If you are saving a cloud document, the steps are the same, but you need to do it in the location where you are going to upload the cloud document. Now that we have covered saving, let us dig in and discuss some of the new features and changes Lightroom 5 offers. These tables also provide detailed information about the differences between the new and current versions. The big headline feature here is the expansion of Corel's AI Pack 2.0 which includes features like Replicate, Local Color Enhanced, and the ability to annotate images with the Apple Pencil. AI is a big part of Corel's new toolset and major focus, not only in Elements but in many of their applications.

## **Photoshop 2021 (Version 22.4.1) Download free License Code & Keygen Windows 64 Bits 2022**

It is my hope that by the time you've mastered Photoshop you can be fairly compelling with your brand's logo, stage dressing, and other design assets. That's the goal here: to show you how to create real work that pays off in the long run by building long-term portfolios. Contrary to popular belief, Photoshop is much more than a huge set of filters that let you turn still photos into cartoons, or a giant photoediting suite. There is much more to it than that. Yes, you can use Photoshop to do any number of things, but if you want to create compelling content for the web, you're going to want to get real. You don't need to be a true Photoshop expert to make good stuff, but you do need to be fearless and willing to learn. So, let's get started. Some of you may be saying to yourself, "Doesn't Photoshop have a 'create button' like the one in Dreamweaver?" The short answer to that is yes — but it goes far beyond a standard 'brush tool' in that it also functions as a design tool. Or more accurately, it isn't just another brush tool. Photoshop is not a content creation suite, and though it can be used to do that, it is a full Photoshop application. This means that it takes a lot of effort to master it, but once you do, you'll probably find the experience very rewarding. At this stage of Photoshop, I'll demonstrate the most basic of tasks. For example, in this chapter, you'll learn how to use a free-form vector mask to repair the edge of your logo — but this is also a useful technique for striking out unwanted parts of an image or adjusting bezier curves in ways that you can't do in any other Adobe program. e3d0a04c9c

## **Photoshop 2021 (Version 22.4.1) Free Registration Code X64 {{ updAte }} 2022**

Photoshop, the most-used, and most-accessed Photoshop version is available on macOS and Windows. Photoshop CS6, on the other hand, is currently only available on Windows, which Adobe intends to change as the software evolves. The Mac version of CS6 won't be here until a future release. With a traditional "gray bar" used for title bars these days, you probably can't tell the difference between a Mac and a PC. That changes when your taskbar of floating icons changes its background color, a Mac-specific feature revealed last summer and now widely used. To function on your Mac product, Adobe launched a website offering downloadable software bundles. This makes installation a snap, but does force a small cost of your time. The Mac version of CS6 isn't in stock yet and will be available with a future, likely homebrew, version of the desktop OS. It's a dilemma that Aperture/Lightroom users understand all too well. The Mac version isn't available yet to preorder either. Make sure to sign up for Adobe's mailing list to be notified when orders open. **Photoshop** The new version of the company's flagship app for desktop computers was released this summer. When you install every update, your machine gets a brand-new user interface, so you may want to sit tight until you can update. Let's also add that the update isn't for the faint of heart. It's a radical redesign to reflect the new way Windows 10 looks and it will take some time to adjust to.

adobe photoshop cs6 free download for lifetime adobe photoshop cs6 2020 free download for lifetime adobe photoshop cs6 latest version 2020 free download photoshop cs6 lite free download adobe photoshop lightroom cs6 free download adobe photoshop  $cs6$  crack  $+$  keygen 64 bit free download adobe photoshop  $cs6$ book pdf free download photoshop brushes free download cs6 camera raw filter for photoshop cs6 64 bit free download camera raw 9.7 photoshop cs6 free download

Adobe Photoshop has a few minor name changes. The interface is getting a modern refresh which consists of moving around the UI as well as delivering a more depth of experience. The layers, filters, and other tools are no longer organised in the thematic layers of older releases. The new UI allows users to simply organise Photoshop's tools within sub-links with the same list of tools visible. This change will make the tool palettes loom with less distraction and better discoverability. Adobe Photoshop also introduces the new **Fast Mask technology**, which allows professionals to easily edit and arrange elements in a series, working with large amounts of content/layers. This new technology allows users to easily create shaped masks and even lasso elements. Additionally, Adobe has made significant changes to the UI of Photoshop, delivering an improved 3D, 2D art and shape making experience. The product moves away from the deeply nested folder structure that existed in older versions. The new selection/layer menus are more accessible and easier to manage due to the new system. Starting with Photoshop 2020.5, the software will no longer require a pre-authorised subscription to Adobe Creative Cloud. The new subscription format will allow for business users to have paid memberships without needing to authenticate every time they purchase a new version. For more information, check out the official Adobe blog post: **Adobe Photoshop to end \$9.99 CC Annual Subscription Model** , which details the new changes.

Photoshop is used for many purposes such as photo editing and graphic design. It is a powerful and robust tool for the users and is also used by different types of users. The basics of Photoshop are the tools such as select, mask, channels, fill, marquee, composite, context aid, gradient, brush, paint, blur, and liquify. These are some of the basic tools that are used in graphic designing. Photoshop is the best software on the market to produce vector images which can be scaled to any size without degrading. Photoshop is the most common vector graphics program out there. One can open, work with, and save Sketchbook Pro files which can be used by other Adobe products using a Creative Suite or Flash Professional. There are not many similar applications available for other computer languages. We're here for you. When you need help, the team of Photoshop experts is ready to make a difference. Our award-winning customer service and technical support is available 24 hours a day, 7 days a week, so you can rely on us to resolve any issue promptly. We also offer an active forums, educational forums, and a vibrant user community for visitors to learn, connect, and grow in the Photoshop Community. There's also an optional teacher's edition, which comes with an instructor's guide and lesson DVDs, all for \$20 more. You can download Adobe Photoshop CC for free but you have to spend \$40 to unlock other features like the plugin for Adobe Premiere® Pro CC. Photoshop is the king of graphic software and is widely regarded as one of the best photo editing software. This software is widely used by users who want to edit photos, graphics, create and publish applications, as well as increase productivity in the business world.

<https://soundcloud.com/shyshyboru2/3d-vista-virtual-tour-crack-zip> [https://soundcloud.com/sergeylt4m/descargar-gratis-imagenes-movibles-para-easywo](https://soundcloud.com/sergeylt4m/descargar-gratis-imagenes-movibles-para-easyworship) [rship](https://soundcloud.com/sergeylt4m/descargar-gratis-imagenes-movibles-para-easyworship)

<https://soundcloud.com/burbarsaeeida/genarts-sapphire-v6-keygen-139> <https://soundcloud.com/hoshjababei4/samsung-ml-2240-reset-simple-zip> <https://soundcloud.com/toddfapocon1973/template-kemeja-format-photoshop> <https://soundcloud.com/ewuinjaklj/hannstar-j-mv-4-motherboard-schema> <https://soundcloud.com/boayziliay/tekla-structural-designer-keygen> <https://soundcloud.com/herckgaielo/fl-out-of-focus-plugin-after-effects-download> [https://soundcloud.com/gimezalhiki2/studio-3t-202021-crack-license-key-download-la](https://soundcloud.com/gimezalhiki2/studio-3t-202021-crack-license-key-download-latest) [test](https://soundcloud.com/gimezalhiki2/studio-3t-202021-crack-license-key-download-latest)

<https://soundcloud.com/bindraawqima/windows-98-se-pl-serial-iso-download> <https://soundcloud.com/winduujeikk/gadget-serial-v24-driver-windows-7-x64> [https://soundcloud.com/hoshjababei4/p3d-toper-calculator-tool-b777-and-b737-latest](https://soundcloud.com/hoshjababei4/p3d-toper-calculator-tool-b777-and-b737-latest-version)[version](https://soundcloud.com/hoshjababei4/p3d-toper-calculator-tool-b777-and-b737-latest-version)

Elements has a structured user interface that makes it easy to learn. In the 90 minute Elements: Start with the Basics tutorial, you'll learn how to create a blank canvas in Elements; work with layers, masks, and built-in preset effects; use the crop tool and retouch tools; and analyze image quality. It's no secret that Adobe Photoshop has revolutionized the way we see and experience and interact with photographs. This comprehensive training course will take you through every aspect of our favorite photo editing software, including the concepts of your Mac and how to work with the interface, and give you a thorough introduction to the Photoshop editing tools and techniques professional photographers use each day. Adobe Photoshop keeps changing with every new iteration, and Photoshop Lightroom keeps changing with those changes. But there is one thing these two apps have in common—the Layer panel. Its sophistication and ability to streamline workflow has made it a hallmark of Lightroom for years, and Adobe's nod to its heritage is a brandnew setting in Lightroom that makes it even easier to customize the panel. Creativity in Photoshop is like a beacon in digital photography. Photoshop is now the best professional photo software because of its awesome features and incredible ability to improve photographs. The following Adobe Photoshop tips will guide you to perfectly

retouch photos. Images are everywhere around us today—on our screens, our smartphones, and of course, in print. Thankfully, Adobe Photoshop is a gold-medal tool for editing them, whether you're working with photos and videos, graphics and artwork, or models and 3D. The following Adobe Photoshop tips will help you become a specialist at handling all of these images.

Working in the Adobe Photoshop family provides a lot of advantages like learning from users and the community, collaboration, access to the web platform, and more. It also has some disadvantages like the lack of automation features and accessibility. as well as a steep learning curve. Adobe Photoshop is unique in the photo editing world. Other tools offer more features, usability, or accessibility, but not all of them provide the same level of power and speed that Adobe Photoshop is capable of. In fact, Adobe Photoshop is available on Windows, macOS, and Linux, thus enabling you to work on all three platforms easily. Choose the best device for yourself as it is highly adaptable and can serve multiple needs. Learn how to insert filters & styles and effects to help give your photographs an amazing look. Get to know the basics of channels to make your images the best they can be. You'll learn everything you need to know – This book is for anyone looking for a thorough guide to the nitty-gritty of digital photography. You'll learn the fundamentals of the photographic process and the concepts first introduced when Photoshop was created. You'll also get a history lesson on how the program evolved, exciting examples, and a review on how to use basic digital photo editing and retouching tools. In this comprehensive guide to digital photography, we'll show you how to edit and retouch your photos in Adobe Photoshop. Author Byron Farwell begins by discussing the history behind Photoshop. He shows how it was born from the Macintoshintosh computer and how it has evolved through the years. In the second chapter he shows how to work with images inside Adobe Photoshop. We'll work with the basics of the program and cover all the basic concepts you need to create a decent photo.